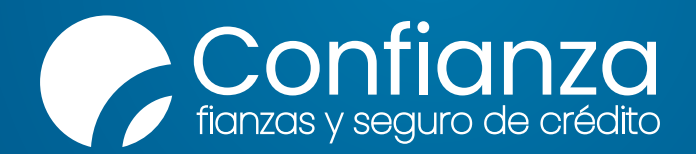

## **¡Innovamos para mejorar tu seguridad y experiencia!**

A partir de ahora podrás certificar la **autenticidad de tus pólizas** a través del código QR que encontrarás en la esquina superior izquierda de tu póliza original.

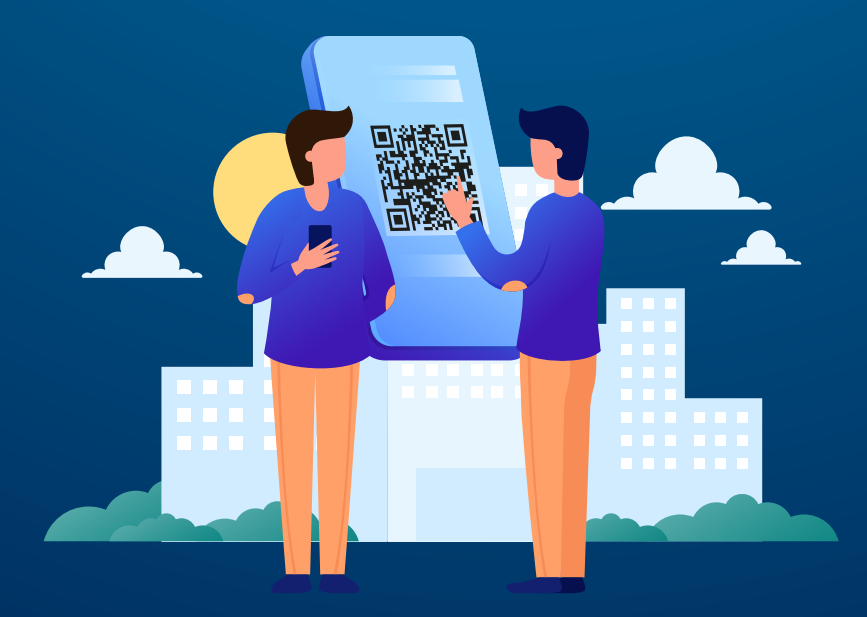

Al leer el código QR con tu dispositivo móvil, podrás visualizar la información de la póliza y enviar a tu correo de preferencia la carta de certificación de la misma, **siempre y cuando la póliza se encuentre vigente.**

**Si la póliza tiene renovaciones, consulta el código QR de la última renovación que se encuentre vigente.**

de estar siempre respaldado